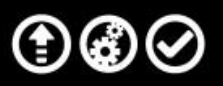

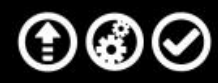

# A Guide to Understanding the Data in the Indiana College Completion Reports

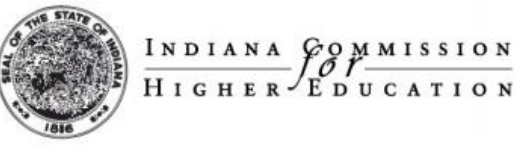

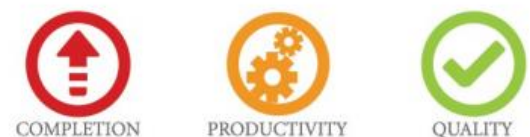

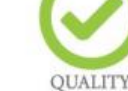

#### **COLLEGE COMPLETION** ⊕⊛⊘  $\mathbf{\Theta} \mathbf{\Theta} \mathbf{\Theta}$

The **Data At-a-Glance** page pulls key figures from the individual campus reports so that readers may more easily understand the comprehensive statewide completion picture.

*All of the numbers on the summary page are for full-time students. While some of the campus-level reports convey part-time statistics, this summary focuses on the group with the highest success rates.*

*This is the narrowest definition of completion. It represents the students that graduate on time with the degree type originally sought at the original campus.*

*This is the broadest definition of completion. It represents the students that complete at any campus, with any degree, within an extended time frame.*

## **State-Level Completion Data**

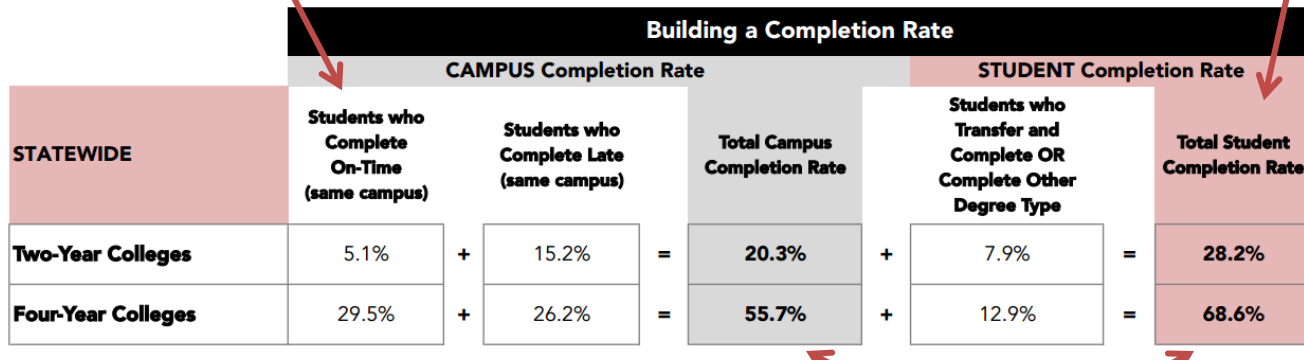

*We have differentiated between campus success and student success. Campuses should be "credited" with the success of students that graduate at that campus. However, if students find a different path to success, we count that toward the student success rate (but not the campus success rate)*

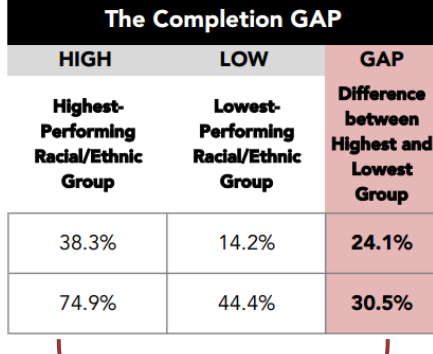

*The GAP numbers listed here match to the broadest definition of completion on each campus report. The GAP is calculated as the difference between the two columns to the left.*

Page 2

## **COLLEGE COMPLETION**  $\textcircled{\tiny{\textcircled{\tiny{1}}}}$

 $\odot$   $\odot$ 

# The **Completion Dashboard** shows the completion picture broken by time and transfer status.

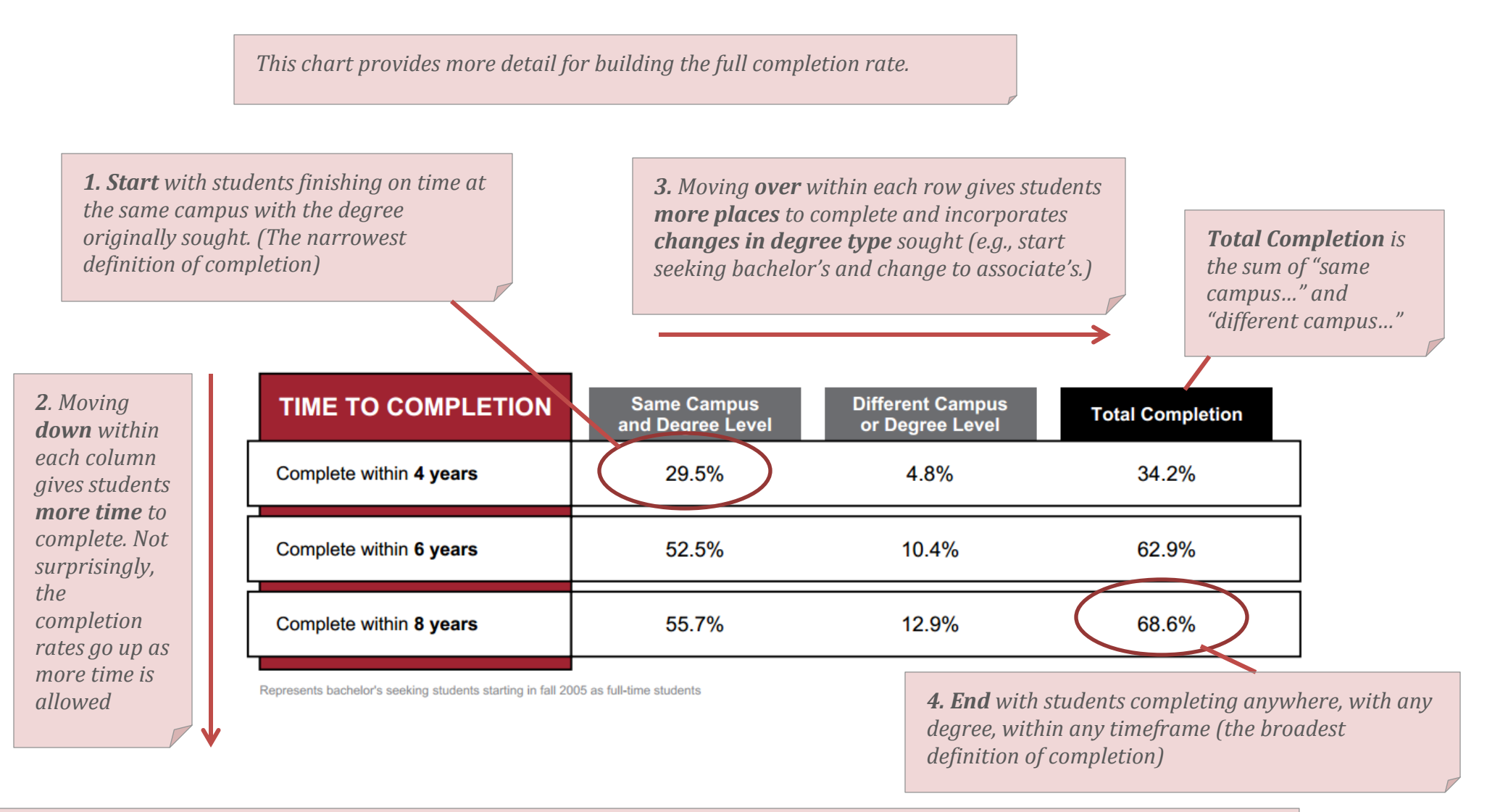

## *Can these numbers be added? It depends.*

*Within a ROW, yes. You will see that adding column 1 to column 2 equals column 3. For example, in the 8 year row, 55.7% + 12.9% = 68.6%. Within a COLUMN, no. As you move down in the chart, the numbers incorporate the percentages above (meaning, they have already been added up). For example, in the total completion column, the 68.6% rate includes students completing in 4 and 6 years as well. The 62.9% rate for 6 year completion includes the on time graduates listed in the top column.*

#### **COLLEGE COMPLETION**  $\textcircled{\tiny{\textcircled{\tiny{1}}}}$ ⊕⊛⊘

# The **Completion Dashboard** for two-year institutions shows the same information, but broken down

between full-time and part-time students. (Four-year college reports only show full-time due to lack of data for those cohorts. The 2015 College Completion Report will include part-time information for all institutions.)

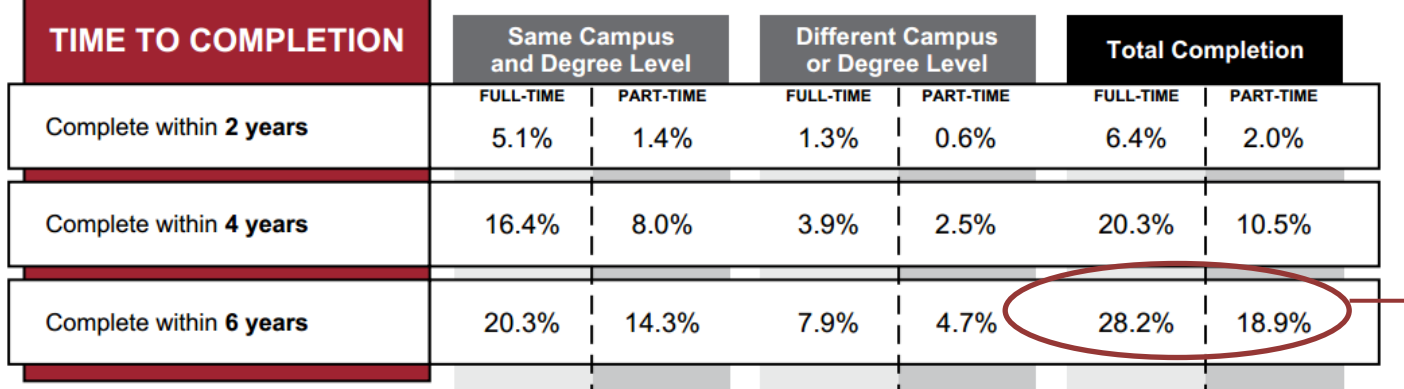

*Can these numbers be added? No. See below for an explanation.*

Represents certificate or associate's seeking students starting in fall 200

*The full-time completion rates are the number of fulltime students that complete divided by the number of full-time students that enroll.*

*The part-time completion rates are the number of part-time students that complete divided by the number of part-time students that enroll.*

What about a **TOTAL** completion rate that include full-time and part-time students? You can't calculate it without knowing the underlying numbers. In general the total completion rate that blends full-time and part-time will be somewhere in between the two. Here is a simple example:

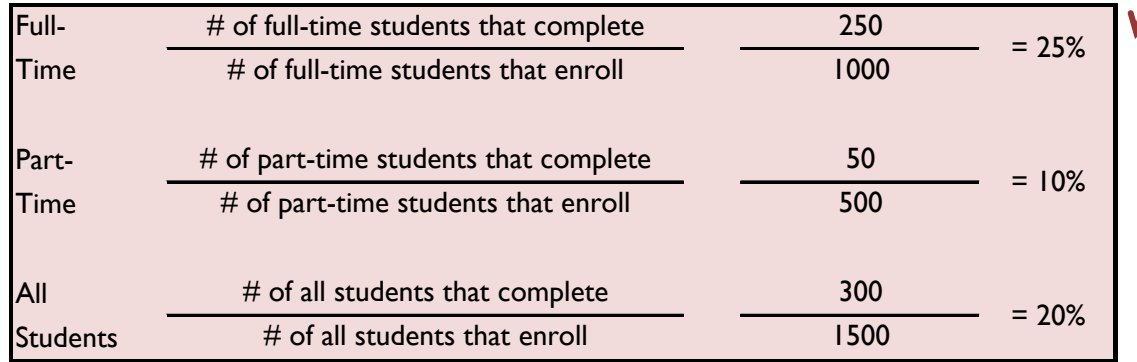

Page 4

The **Completion Pipeline** of the completion dashboard portrays the same information as above, but as a bar chart. The bar chart reports the full-time students only.

**COLLEGE COMPLETION** 

# For every 100 students who start college as full-time students...

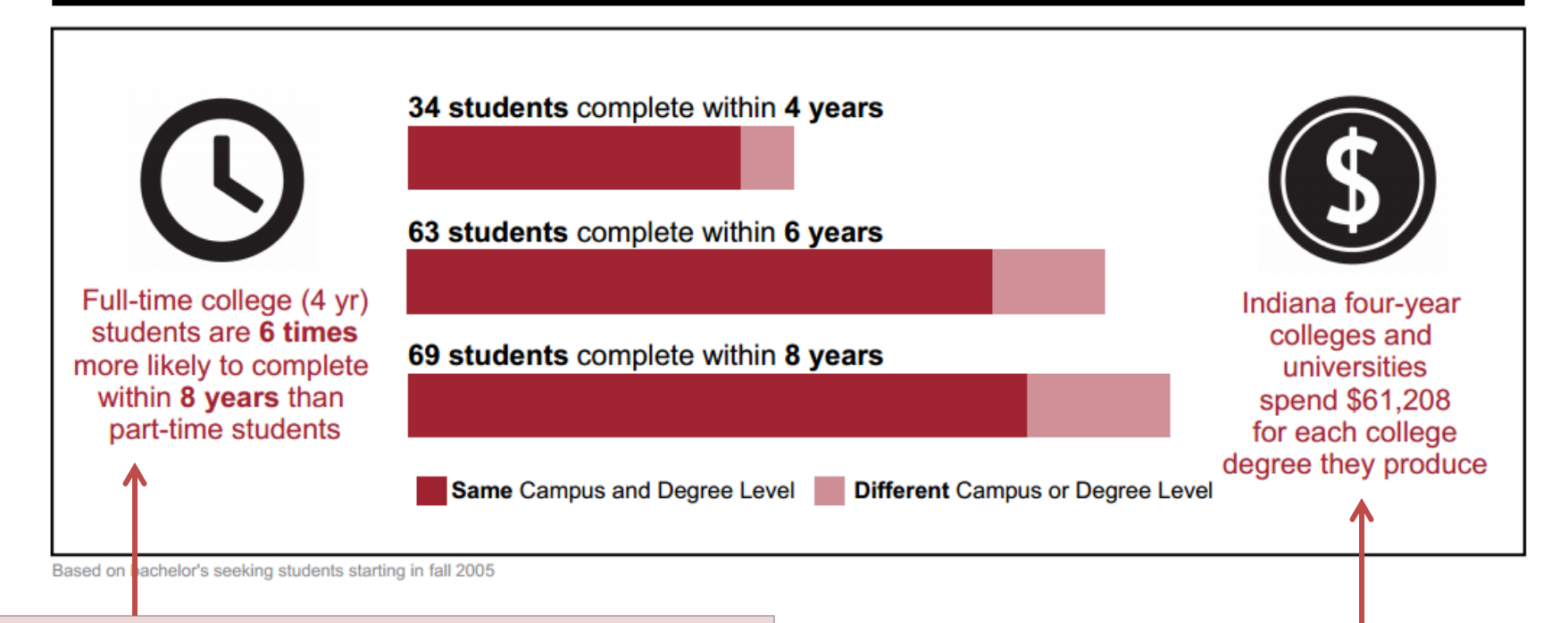

*This statistic, meant to reinforce the importance of full-time enrollment, compares the probability that a full-time student completes against the probability that a part-time student does. Note that this refers to the extended time span, so even after allowing time for part-timers to "catch up" on their coursework, part-timers are still more likely to drop out or still be enrolled after 8 years. This comes from a state-level analysis, so it will be the same statistic for each campus report and is not specific to behavior on that particular campus.*

 $\mathbf{\Theta} \mathbf{\Theta} \mathbf{\Theta}$ 

*This figure IS campus-specific and was submitted by campuses. The Commission's strategic plan calls on colleges to set targets for reducing the cost per degree by 2025.*

 $\odot$   $\odot$ 

#### **COLLEGE COMPLETION**  $\textcircled{\tiny{\textcircled{\tiny{1}}}}$  $\odot$   $\odot$

The **Completion Gap** section breaks apart the numbers on the front to look at the differences between student populations, with a focus on the completion gaps for underrepresented populations.

*The box on the left represents an income-based achievement gap. We have analyzed students who receive needbased financial aid, which serves as a proxy for economic challenges. The box on the right represents a racial/ethnic achievement gap. Such gaps are commonly understood to result from economic disadvantages, inadequate preparation in K-12 and lack of peer groups, mentors and other consistent support structures on campus.*

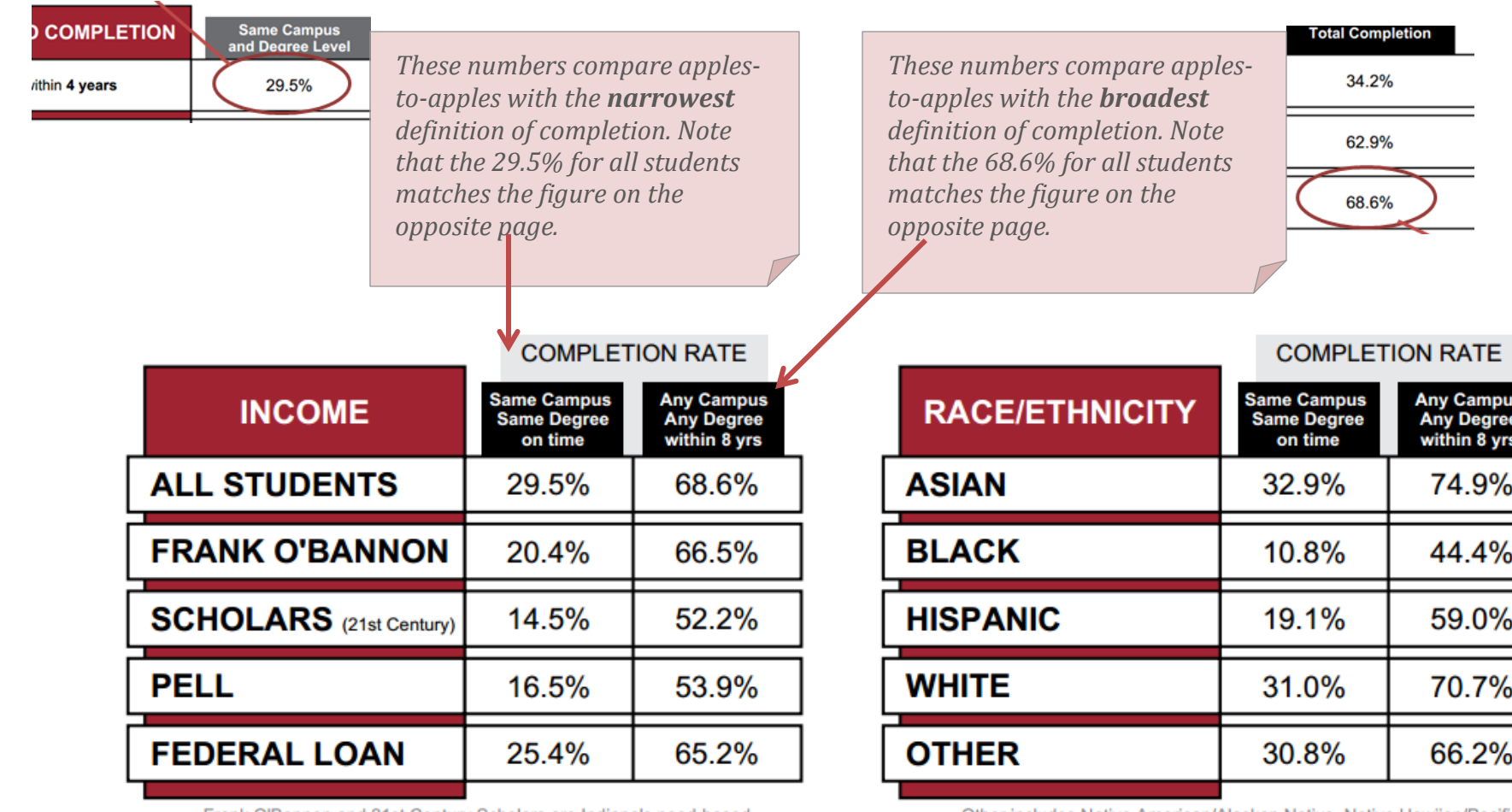

Frank O'Bannon and 21st Century Scholars are Indiana's need-based financial aid programs.

Other includes Native American/Alaskan Native, Native Hawiian/Pacific Islander, Multiracial, and undeclared.

#### $\odot\oslash$ **COLLEGE COMPLETION**  $\odot$   $\odot$ Page 7

The second section of the **Completion Gap** page shows the on time completion figures from above in a bar chart and compares them against the statewide overall goal that Indiana colleges and universities achieve an on time completion rate of 50 percent by 2018.

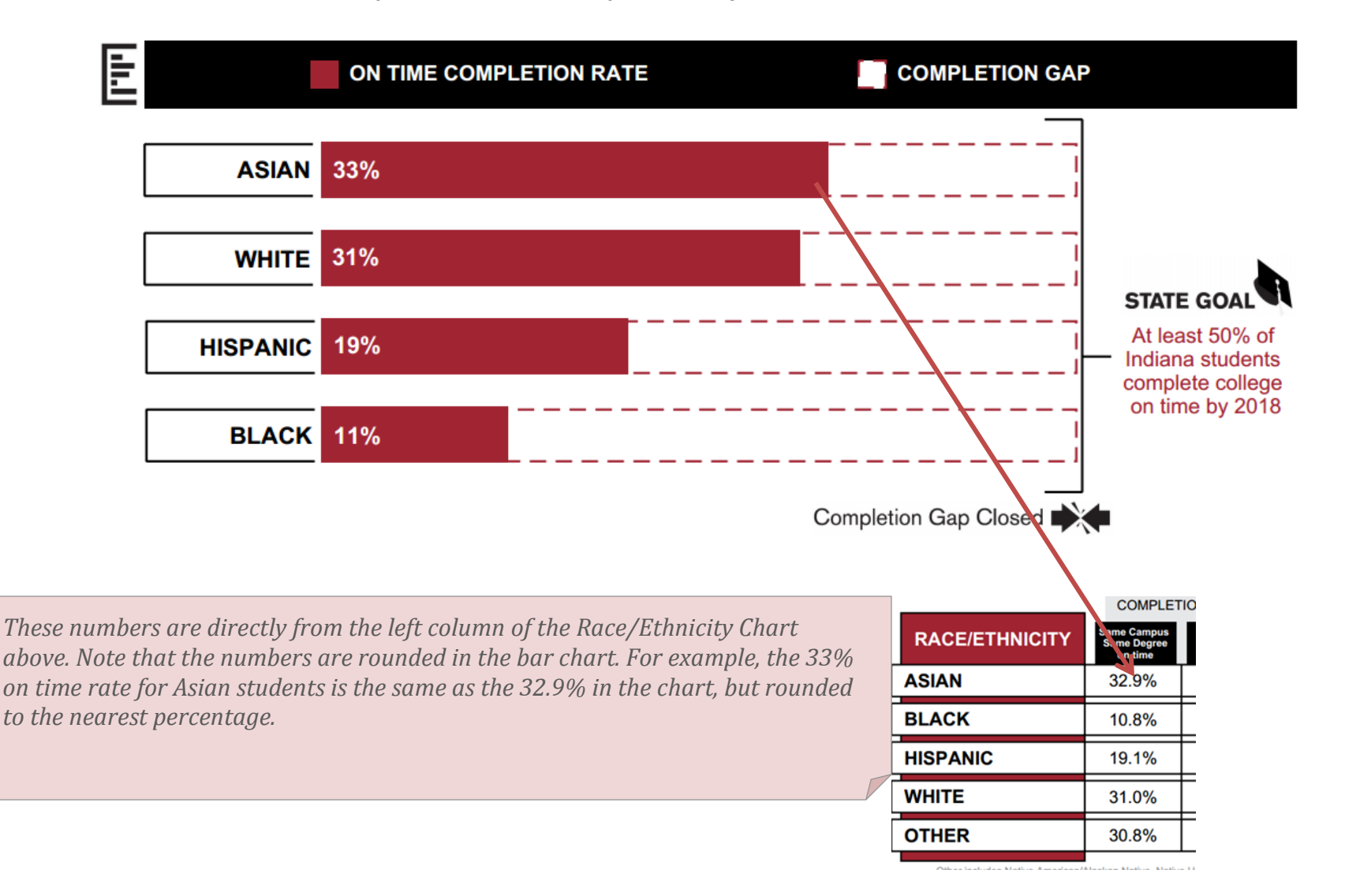